## **AutoCAD For PC Latest**

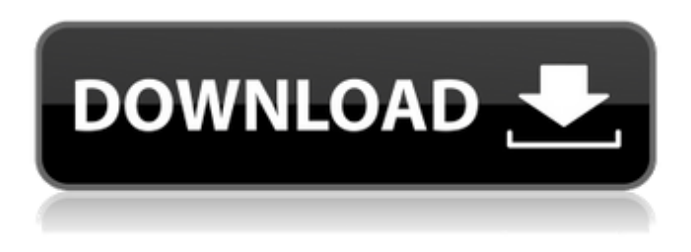

#### **AutoCAD Crack + With Full Keygen Download**

How did AutoCAD For Windows 10 Crack start? AutoCAD Crack started out as a new concept – a way to design and draft drawings. It could be utilized on your own desktops, in your home office, or in a company. AutoCAD was built as a desktop app because, at the time, mainframe computers were very expensive. It was also an early example of user-friendly software. It was quite a feat, because for many years, the only computer users who had the skills and patience to learn how to use AutoCAD were professionals. In the late 1980s, computer technology began to change, bringing it into the office environment. The size of computers had decreased, and they were now portable. By the early 1990s, computers had become inexpensive enough for everyone to have one. With the advent of the internet, you could also access the internet from anywhere. These advances allowed the masses to enter the world of desktop CAD. How AutoCAD won over the pros? All you had to do was plug in the computer, open the software, and start using it. A CAD operator didn't need to buy, install, and then learn a whole new system – which could take a couple of months. This change put some things on the back burner, but opened up a whole new world for many individuals and companies. Not only could the masses enter the world of CAD, they actually got to enjoy the fruits of their labor. The lines began to move and the deadlines passed. Who bought AutoCAD? CAD programs were a hit. AutoCAD was so successful it actually brought on a commercial revolution. Every day there was a new challenge, and an even bigger market. The tools they needed to use AutoCAD changed, as did their needs. The requirements of architects and designers changed in ways AutoCAD didn't. It adapted, and with that, the masses really began to enjoy CAD. Where did AutoCAD come from? AutoCAD was created by two companies – Grinnell Data Processing Systems and Charles River Associates. Both companies were located in Massachusetts, so it didn't take long for them to get acquainted. In 1983, Autodesk bought Grinnell Data Processing Systems and Charles River Associates. What do I need to get started? At the time, the software was only available to computers with internal graphics controllers (

#### **AutoCAD Free Registration Code Download For Windows (Final 2022)**

CAD designers use Autodesk Design Review, a CAD review application for use in Autodesk Design Suite and Autodesk Mechanical Desktop. It provides "on-screen" feedback during design review, and can capture, display, and even send design review comments back to the designers for review and commenting. References Further reading External links AutoCAD AutoCAD 2014 from Autodesk Autodesk Exchange App Category:Computer-aided design software Category:Computer-aided design software for WindowsQ: How to configure Paperclip + Amazon s3 using Foggy I am trying to use Foggy with an Amazon S3 gem. The issue I am running into is that for Paperclip, the S3 environment variable is not supported (see here). Therefore, I am using the foggy gem with the S3 setup below. However, I keep getting a KeyError: "No such file or directory @ rb\_sysopen" error. If I manually place the config.rb file in the config directory of the application, the application works fine. Any ideas on how to get this setup to work? config/development.rb # Settings in config/environments/\* take precedence over those specified here. # In production, you should configure through the parameters available in the environment  $# -$  see  $#$ 

Mapping of environment-specific settings to default settings. # These are applied after the method-specific settings. # # The :production group is simply a wrapper around the :debug group. # # Sample configuration values: # # production: :database\_connection  $\Rightarrow$  "..." # production: :storage  $\Rightarrow$  :s3, :bucket  $\Rightarrow$  "...", :access\_key\_id  $\Rightarrow$  "...", :secret\_access\_key  $\Rightarrow$  "..." development: :repository: :url: "" :enable\_querystring\_auth\_global: false :paths: :uploads: :only => [:create] :url => "/images/ a1d647c40b

# **AutoCAD Crack Free [32|64bit] [Latest-2022]**

1. Install WinPatrol and run it. 2. Start the following command to open WinPatrol. Open a file called \_winpatrol\_.reg

### **What's New in the AutoCAD?**

Save time and use the software tools you already know. A new Markup Assist tool turns a selected object or line into a comment that can be added to a drawing with the click of a button. Improvements to the AutoCAD Web App: More location information, including buildings in the clouds. (Video: 1:50 min.) Access drawings and comments from anywhere. Customize the UI and speed up your editing workflows. Improvements to Comments and Drawing History: Add comments directly from a drawing's context menu. Access comments from the History panel. Speed up your commenting workflow. Advance Comments and Drawing History will be available to registered users of AutoCAD WS 2020 and 2019 on the web. Enhancements to the Drafting & Annotation Environment: Tighten the connection between markups and annotations, such as objects and dimensions. Now when objects are selected or dimensions are docked, the drawing area becomes selected. Select the first object or dimension in a drawing. It becomes the selected object. Draw the first dimension or object in a drawing and it becomes the selected dimension or object. Quickly edit a drawing's entity and all annotations become automatically updated. Draw a graphical representation of a dimension or entity in two steps. Track a selection against a dimension, object, or a graphical representation. Select an annotation, and the drawing area becomes the selected object. Annotation options make it easier to identify dimensions, lines, and other elements. How to get the new product: Current and future users of AutoCAD WS 2020 and 2019 on the web can upgrade to AutoCAD WS 2023 free of charge. Users of AutoCAD WS 2019 can download the upgrade from the Autodesk Customer Portal. Users of AutoCAD WS 2020 can upgrade by registering on the web. End-users of AutoCAD WS 2019 can also upgrade to AutoCAD WS 2020 by uninstalling the earlier version of AutoCAD WS and then downloading and installing the new version from the Autodesk Customer Portal. End-users of AutoCAD WS 2019 are advised to consult their IT department or local Autodesk service representatives for further details. New Product Types:

## **System Requirements:**

\* Windows 8.1, Windows 10, or Windows Server 2016, 64-bit edition or later (includes Windows Server 2008 R2, 32-bit editions), and \* 2.6 GHz quad-core processor or better, with 8 GB RAM (8 GB for Windows Server 2008 R2, 32-bit editions, and 1 GB for Windows Server 2012, 32-bit editions) \* 2 GB available hard drive space \* Dual-layer DVD-RW drive \* Sound card and speakers \* Microsoft.NET Framework 4.5 (Net